Appendix 4-M

Processing of Census of Agriculture Data

## Processing of Census of Agriculture Data

The acquired Census of Agriculture data was interpolated and summed using the program 'Build\_land\_use\_ss0711' (see below). It is a Fortran program original written by Dick Luckey and modified by Duane Woodard to compute acres of irrigated and dryland crops for the 27 CALMIT 1997 land use classifications shown below:

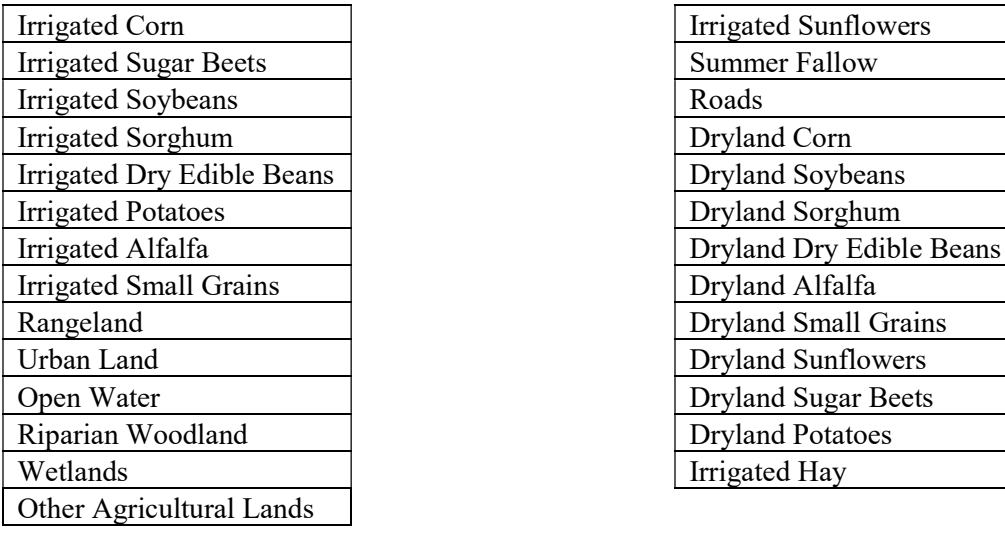

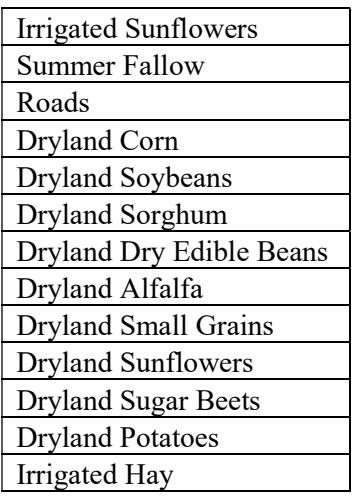

## 'Build\_land\_use\_ss0711' program

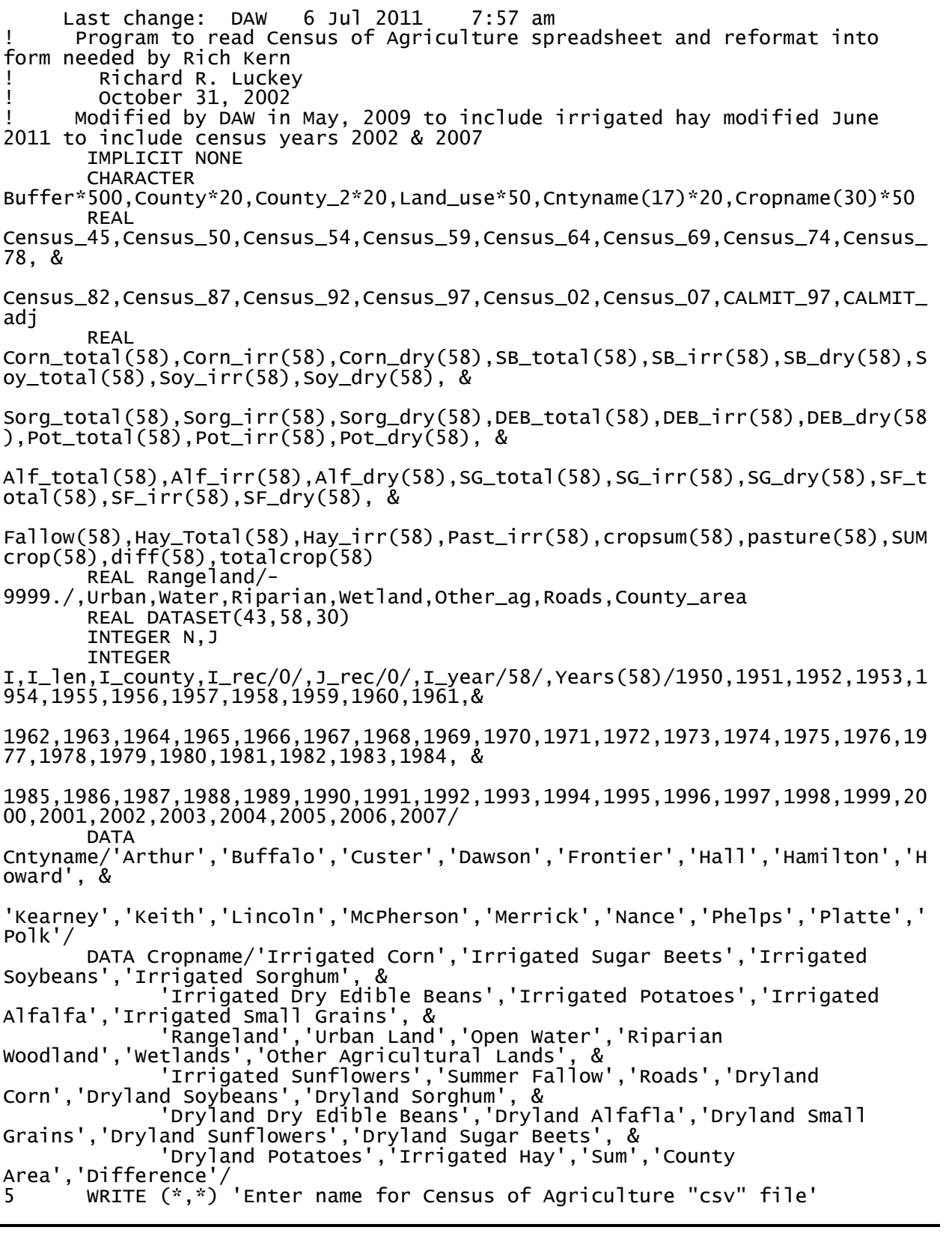

```
 READ (*,'(a)') Buffer 
       I_len = LEN_TRIM (Buffer) 
       IF (Buffer(I_len-2:I_len).eq.'csv'.OR. Buffer(I_len-2:I_len).eq.'CSV') 
THEN 
           ELSE 
           Buffer(I_len+1:I_len+4)='.csv' 
       END IF 
 OPEN (UNIT=11,FILE=Buffer,STATUS='OLD',ERR=5) 
 WRITE (*,*) 'Opened file ',Buffer(1:50) 
6 WRITE (*,*) 'Enter name for CALMIT-area "csv" file' 
 READ (*,'(a)') Buffer 
       I_len = LEN_TRIM (Buffer) 
       IF (Buffer(I_len-2:I_len).eq.'csv'.OR. Buffer(I_len-2:I_len).eq.'CSV') 
THEN
           ELSE 
           Buffer(I_len+1:I_len+4)='.csv' 
       END IF 
 OPEN (UNIT=12,FILE=Buffer,STATUS='OLD',ERR=6) 
 WRITE (*,*) 'Opened file ',Buffer(1:50) 
7 WRITE (*,*) 'Enter name for Output spreadsheet "csv" file' 
 READ (*,'(a)') Buffer 
       I_len = LEN_TRIM (Buffer) 
       IF (Buffer(I_len-2:I_len).eq.'csv'.OR. Buffer(I_len-2:I_len).eq.'CSV') 
THEN 
           ELSE 
           Buffer(I_len+1:I_len+4)='.csv' 
 END IF 
 OPEN (UNIT=13,FILE=Buffer,STATUS='NEW',ERR=7) 
 WRITE (*,*) 'Opened file ',Buffer(1:50) 
 WRITE (13,100)'County','CropName',Years 
100 FORMAT (A6,',',A8,',',58(I5,',')) 
8 WRITE (*,*) 'Enter name for Output DataBase "csv" file' 
 READ (*,'(a)') Buffer 
       I_len = LEN_TRIM (Buffer) 
       IF (Buffer(I_len-2:I_len).eq.'csv'.OR. Buffer(I_len-2:I_len).eq.'CSV') 
THEN 
           ELSE 
           Buffer(I_len+1:I_len+4)='.csv' 
       END IF 
 OPEN (UNIT=14,FILE=Buffer,STATUS='NEW',ERR=8) 
 WRITE (*,*) 'Opened file ',Buffer(1:50) 
 WRITE (14,110)'Years','County','CropName','Acres' 
110 FORMAT (A6,',',A8,',',A8,','A8) 
! Read and discard first line of Census of Agriculture file 
       READ (11,'(a)') Buffer 
       I_rec=I_rec+1 
! Read and discard first line of CALMIT-area file 
       READ (12,'(a)') Buffer 
        J_rec=J_rec+1 
! Loup for counties 
! Corn<br>DO 200 I_county=1,17
                               ! 43 counties in the COHYST area
 READ (11,'(a)') Buffer 
 READ (11,'(a)') Buffer 
 READ (11,'(a)') Buffer 
 READ (11,'(a)') Buffer 
 READ (11,'(a)') Buffer 
 READ (11,'(a)') Buffer 
 READ (11,'(a)') Buffer 
 READ (11,'(a)') Buffer 
       I_rec=I_rec+8 
       READ (11,*) 
County,Land_use,Census_45,Census_50,Census_54,Census_59,Census_64,Census_69,C
ensus_74,Census_78, &
```

```
Census_82,Census_87,Census_92,Census_97,Census_02,Census_07 
        IF (Land_use.ne.'All_Corn_(total)') THEN 
 WRITE (*,*) 'Unexpected data at record',I_rec,County,Land_use 
 WRITE (*,*) 'Expected "All_Corn_(total)"' 
          Stop 
       END IF 
        I_rec=I_rec+1 
       CALL 
Interpret(Census_50,Census_54,Census_59,Census_64,Census_69,Census_74,Census_
78, & 
Census_82,Census_87,Census_92,Census_97,Census_02,Census_07,Corn_total) 
       READ (11,*) 
County,Land_use,Census_45,Census_50,Census_54,Census_59,Census_64,Census_69,C
ensus_74,Census_78, & 
Census_82,Census_87,Census_92,Census_97,Census_02,Census_07 
 IF (Land_use.ne.'All_Corn_(irrigated)') THEN 
 WRITE (*,*) 'Unexpected data at record',I_rec,County,Land_use 
 WRITE (*,*) 'Expected "All_Corn_(irrigated)"' 
          Stop 
       END IF 
       I_rec=I_rec+1 
       CALL 
Interpret(Census_50,Census_54,Census_59,Census_64,Census_69,Census_74,Census_
78, & 
Census_82,Census_87,Census_92,Census_97,Census_02,Census_07,Corn_irr) 
       DO I=1,I_year 
       Corn_dry(I)=Corn_total(I)-Corn_Irr(I) 
       END DO 
! Sorghum 
 READ (11,'(a)') Buffer 
 READ (11,'(a)') Buffer 
 READ (11,'(a)') Buffer 
 READ (11,'(a)') Buffer 
       I_rec=I_rec+4 
       READ (11,*) 
County,Land_use,Census_45,Census_50,Census_54,Census_59,Census_64,Census_69,C
ensus_74,Census_78, & 
Census_82,Census_87,Census_92,Census_97,Census_02,Census_07 
 IF (Land_use.ne.'All_Sorghum_(total)') THEN 
 WRITE (*,*) 'Unexpected data at record',I_rec,County,Land_use 
         WRITE (*,*) 'Expected "All_Sorghum_(total)"'
          Stop 
       END IF 
       I_rec=I_rec+1 
       CALL 
Interpret(Census_50,Census_54,Census_59,Census_64,Census_69,Census_74,Census_
78, & 
Census_82,Census_87,Census_92,Census_97,Census_02,Census_07,Sorg_total) 
READ (11,^*)County,Land_use,Census_45,Census_50,Census_54,Census_59,Census_64,Census_69,C
ensus_74,Census_78, & 
Census_82,Census_87,Census_92,Census_97,Census_02,Census_07 
        IF (Land_use.ne.'All_Sorghum_(irrigated)') THEN 
 WRITE (*,*) 'Unexpected data at record',I_rec,County,Land_use 
 WRITE (*,*) 'Expected "All_Sorghum_(irrigated)"' 
          Stop 
       END IF
```

```
 I_rec=I_rec+1 
       CALL 
Interpret(Census_50,Census_54,Census_59,Census_64,Census_69,Census_74,Census_
78, & 
Census_82,Census_87,Census_92,Census_97,Census_02,Census_07,Sorg_irr) 
        DO I=1,I_year 
      Sorg\_dry(I)=Sorg\_total(I)-Sorg\_Irr(I) END DO 
! Small Grains 
 READ (11,'(a)') Buffer 
 READ (11,'(a)') Buffer 
 READ (11,'(a)') Buffer 
 READ (11,'(a)') Buffer 
 READ (11,'(a)') Buffer 
 READ (11,'(a)') Buffer 
 READ (11,'(a)') Buffer 
 READ (11,'(a)') Buffer 
        I_rec=I_rec+8 
       READ (11,*) 
County,Land_use,Census_45,Census_50,Census_54,Census_59,Census_64,Census_69,C
ensus_74,Census_78, & 
Census_82,Census_87,Census_92,Census_97,Census_02,Census_07 
 IF (Land_use.ne.'All_Small_Grains_(total)') THEN 
 WRITE (*,*) 'Unexpected data at record',I_rec,County,Land_use 
 WRITE (*,*) 'Expected "All_Small_Grains_(total)"' 
          Stop 
        END IF 
        I_rec=I_rec+1 
       CALL 
Interpret(Census_50,Census_54,Census_59,Census_64,Census_69,Census_74,Census_
78, & 
Census_82,Census_87,Census_92,Census_97,Census_02,Census_07,SG_total) 
       READ (11, \frac{1}{2})County,Land_use,Census_45,Census_50,Census_54,Census_59,Census_64,Census_69,C
ensus_74,Census_78, & 
Census_82,Census_87,Census_92,Census_97,Census_02,Census_07 
 IF (Land_use.ne.'All_Small_Grains_(irrigated)') THEN 
 WRITE (*,*) 'Unexpected data at record',I_rec,County,Land_use 
          WRITE (*,*) 'Expected "All_Small_Grains_(irrigated)"' 
          Stop 
       END IF 
        I_rec=I_rec+1 
       CALL 
Interpret(Census_50,Census_54,Census_59,Census_64,Census_69,Census_74,Census_
78, & 
Census_82,Census_87,Census_92,Census_97,Census_02,Census_07,SG_irr) 
       DO I=1,I_year 
        SG_dry(I)=SG_total(I)-SG_Irr(I) 
        END DO 
! Soybeans 
        READ (11,*) 
County,Land_use,Census_45,Census_50,Census_54,Census_59,Census_64,Census_69,C
ensus_74,Census_78, & 
Census_82,Census_87,Census_92,Census_97,Census_02,Census_07 
 IF (Land_use.ne.'Soybeans_for_beans_(total)') THEN 
 WRITE (*,*) 'Unexpected data at record',I_rec,County,Land_use 
 WRITE (*,*) 'Expected "Soybeans_for_beans_(total)"' 
           Stop
```

```
 END IF 
        CALL 
Interpret(Census_50,Census_54,Census_59,Census_64,Census_69,Census_74,Census_
78, & 
Census_82,Census_87,Census_92,Census_97,Census_02,Census_07,Soy_total) 
        I_rec=I_rec+1 
       READ (11, ^{*})County,Land_use,Census_45,Census_50,Census_54,Census_59,Census_64,Census_69,C
ensus_74,Census_78, & 
Census_82,Census_87,Census_92,Census_97,Census_02,Census_07 
 IF (Land_use.ne.'Soybeans_for_beans_(irrigated)') THEN 
 WRITE (*,*) 'Unexpected data at record',I_rec,County,Land_use 
 WRITE (*,*) 'Expected "Soybeans_for_beans_(irrigated)"' 
           Stop 
        END IF 
        I_rec=I_rec+1 
        CALL 
Interpret(Census_50,Census_54,Census_59,Census_64,Census_69,Census_74,Census_
78, & 
Census_82,Census_87,Census_92,Census_97,Census_02,Census_07,Soy_irr) 
        DO I=1,I_year 
        Soy_dry(I)=Soy_total(I)-Soy_Irr(I) 
        END DO 
! Dry edible beans 
        READ (11,*) 
County,Land_use,Census_45,Census_50,Census_54,Census_59,Census_64,Census_69,C
ensus_74,Census_78, & 
Census_82,Census_87,Census_92,Census_97,Census_02,Census_07 
 IF (Land_use.ne.'Dry_edible_beans_(total)') THEN 
 WRITE (*,*) 'Unexpected data at record',I_rec,County,Land_use 
 WRITE (*,*) 'Expected "Dry_edible_beans_(total)"' 
           Stop 
        END IF 
        CALL 
Interpret(Census_50,Census_54,Census_59,Census_64,Census_69,Census_74,Census_
78, & 
Census_82,Census_87,Census_92,Census_97,Census_02,Census_07,DEB_total) 
        I_rec=I_rec+1 
        READ (11,*) 
County,Land_use,Census_45,Census_50,Census_54,Census_59,Census_64,Census_69,C
ensus_74,Census_78, & 
Census_82,Census_87,Census_92,Census_97,Census_02,Census_07 
 IF (Land_use.ne.'Dry_edible_beans_(irrigated)') THEN 
 WRITE (*,*) 'Unexpected data at record',I_rec,County,Land_use 
 WRITE (*,*) 'Expected "Dry_edible_beans_(irrigated)"' 
           Stop 
        END IF 
        I_rec=I_rec+1 
        CALL 
Interpret(Census_50,Census_54,Census_59,Census_64,Census_69,Census_74,Census_
78, & 
Census_82,Census_87,Census_92,Census_97,Census_02,Census_07,DEB_irr) 
        DO I=1,I_year 
        DEB_dry(I)=DEB_total(I)-DEB_Irr(I) 
        END DO 
! Sugar beets
```

```
 READ (11,*) 
County,Land_use,Census_45,Census_50,Census_54,Census_59,Census_64,Census_69,C
ensus_74,Census_78, & 
Census_82,Census_87,Census_92,Census_97,Census_02,Census_07 
 IF (Land_use.ne.'Sugar_beets_(total)') THEN 
 WRITE (*,*) 'Unexpected data at record',I_rec,County,Land_use 
 WRITE (*,*) 'Expected "Sugar_beets_(total)"' 
Stop Stop
       END IF 
       I_rec=I_rec+1 
       CALL 
Interpret(Census_50,Census_54,Census_59,Census_64,Census_69,Census_74,Census_
78, & 
Census_82,Census_87,Census_92,Census_97,Census_02,Census_07,SB_total) 
READ (11,^*)County,Land_use,Census_45,Census_50,Census_54,Census_59,Census_64,Census_69,C
ensus_74,Census_78, & 
Census_82,Census_87,Census_92,Census_97,Census_02,Census_07 
 IF (Land_use.ne.'Sugar_beets_(irrigated)') THEN 
 WRITE (*,*) 'Unexpected data at record',I_rec,County,Land_use 
 WRITE (*,*) 'Expected "Sugar_beets_(irrigated)"' 
          Stop 
       END IF 
       I_rec=I_rec+1 
       CALL 
Interpret(Census_50,Census_54,Census_59,Census_64,Census_69,Census_74,Census_
78, & 
Census_82,Census_87,Census_92,Census_97,Census_02,Census_07,SB_irr) 
       DO I=1,I_year 
        SB_dry(I)=SB_total(I)-SB_Irr(I) 
       END DO 
! Potatoes 
        READ (11,*) 
County,Land_use,Census_45,Census_50,Census_54,Census_59,Census_64,Census_69,C
ensus_74,Census_78, & 
Census_82,Census_87,Census_92,Census_97,Census_02,Census_07 
 IF (Land_use.ne.'Potatoes_(total)') THEN 
 WRITE (*,*) 'Unexpected data at record',I_rec,County,Land_use 
 WRITE (*,*) 'Expected "Potatoes_(total)"' 
          Stop 
        END IF 
       I_rec=I_rec+1 
       CALL 
Interpret(Census_50,Census_54,Census_59,Census_64,Census_69,Census_74,Census_
78, & 
Census_82,Census_87,Census_92,Census_97,Census_02,Census_07,Pot_total) 
        READ (11,*) 
County,Land_use,Census_45,Census_50,Census_54,Census_59,Census_64,Census_69,C
ensus_74,Census_78, & 
Census_82,Census_87,Census_92,Census_97,Census_02,Census_07 
 IF (Land_use.ne.'Potatoes_(irrigated)') THEN 
 WRITE (*,*) 'Unexpected data at record',I_rec,County,Land_use 
 WRITE (*,*) 'Expected "Potatoes_(irrigated)"' 
          Stop 
       END IF 
        I_rec=I_rec+1
```

```
 CALL 
Interpret(Census_50,Census_54,Census_59,Census_64,Census_69,Census_74,Census_
78, & 
Census_82,Census_87,Census_92,Census_97,Census_02,Census_07,Pot_irr) 
        DO I=1,I_year 
        Pot_dry(I)=Pot_total(I)-Pot_Irr(I) 
        END DO 
! Alfalfa and Irrigated hay 
       READ (11, '(\tilde{a})') Buffer
        I_rec=I_rec+1 
        READ (11,*) 
County,Land_use,Census_45,Census_50,Census_54,Census_59,Census_64,Census_69,C
ensus_74,Census_78, & 
Census_82,Census_87,Census_92,Census_97,Census_02,Census_07 
 IF (Land_use.ne.'All_hay_(irrigated)') THEN 
 WRITE (*,*) 'Unexpected data at record',I_rec,County,Land_use 
 WRITE (*,*) 'Expected "All_hay_(irrigated)"' 
Stop Stop
        END IF 
        I_rec=I_rec+1 
        CALL 
Interpret(Census_50,Census_54,Census_59,Census_64,Census_69,Census_74,Census_
78, & 
Census_82,Census_87,Census_92,Census_97,Census_02,Census_07,Hay_irr) 
        READ (11,*) 
County,Land_use,Census_45,Census_50,Census_54,Census_59,Census_64,Census_69,C
ensus_74,Census_78, & 
Census_82,Census_87,Census_92,Census_97,Census_02,Census_07 
 IF (Land_use.ne.'Alfalfa_(total)') THEN 
 WRITE (*,*) 'Unexpected data at record',I_rec,County,Land_use 
 WRITE (*,*) 'Expected "Alfalfa_(total)"' 
           Stop 
        END IF 
        I_rec=I_rec+1 
        CALL 
Interpret(Census_50,Census_54,Census_59,Census_64,Census_69,Census_74,Census_
78, & 
Census_82,Census_87,Census_92,Census_97,Census_02,Census_07,Alf_total) 
        READ (11,*) 
County,Land_use,Census_45,Census_50,Census_54,Census_59,Census_64,Census_69,C
ensus_74,Census_78, & 
Census_82,Census_87,Census_92,Census_97,Census_02,Census_07 
        IF (Land_use.ne.'Alfalfa_(irrigated)') THEN 
 WRITE (*,*) 'Unexpected data at record',I_rec,County,Land_use 
 WRITE (*,*) 'Expected "Alfalfa_(irrigated)"' 
           Stop 
        END IF 
        I_rec=I_rec+1 
        CALL 
Interpret(Census_50,Census_54,Census_59,Census_64,Census_69,Census_74,Census_
78, & 
Census_82,Census_87,Census_92,Census_97,Census_02,Census_07,Alf_irr) 
        DO I=1,I_year 
        Alf_dry(I)=Alf_total(I)-Alf_Irr(I) 
        Past_irr(I)=Hay_irr(I)-Alf_Irr(I) 
        END DO 
! Sunflowers
```

```
 READ (11,*) 
County,Land_use,Census_45,Census_50,Census_54,Census_59,Census_64,Census_69,C
ensus_74,Census_78, & 
Census_82,Census_87,Census_92,Census_97,Census_02,Census_07 
 IF (Land_use.ne.'Sunflowers_(total)') THEN 
 WRITE (*,*) 'Unexpected data at record',I_rec,County,Land_use 
 WRITE (*,*) 'Expected "Sunflowers_(total)"' 
           Stop 
        END IF 
        I_rec=I_rec+1 
        CALL 
Interpret(Census_50,Census_54,Census_59,Census_64,Census_69,Census_74,Census_
78, & 
Census_82,Census_87,Census_92,Census_97,Census_02,Census_07,SF_total) 
READ (11,^*)County,Land_use,Census_45,Census_50,Census_54,Census_59,Census_64,Census_69,C
ensus_74,Census_78, & 
Census_82,Census_87,Census_92,Census_97,Census_02,Census_07 
 IF (Land_use.ne.'Sunflowers_(irrigated)') THEN 
 WRITE (*,*) 'Unexpected data at record',I_rec,County,Land_use 
 WRITE (*,*) 'Expected "Sunflowers_(irrigated)"' 
           Stop 
        END IF 
        I_rec=I_rec+1 
        CALL 
Interpret(Census_50,Census_54,Census_59,Census_64,Census_69,Census_74,Census_
78, & 
Census_82,Census_87,Census_92,Census_97,Census_02,Census_07,SF_irr) 
        DO I=1,I_year 
        SF_dry(I)=SF_total(I)-SF_Irr(I) 
        END DO 
! Fallow 
 READ (11,'(a)') Buffer 
READ (11,^*)County,Land_use,Census_45,Census_50,Census_54,Census_59,Census_64,Census_69,C
ensus_74,Census_78, & 
Census_82,Census_87,Census_92,Census_97,Census_02,Census_07 
 IF (Land_use.ne.'Fallow') THEN 
 WRITE (*,*) 'Unexpected data at record',I_rec,County,Land_use 
 WRITE (*,*) 'Expected "Fallow"' 
           Stop 
        END IF 
        I_rec=I_rec+1 
        CALL 
Interpret(Census_50,Census_54,Census_59,Census_64,Census_69,Census_74,Census_
78, & 
Census_82,Census_87,Census_92,Census_97,Census_02,Census_07,Fallow) 
 READ (11,'(a)') Buffer 
 READ (11,'(a)') Buffer 
 READ (11,'(a)') Buffer 
 READ (11,'(a)') Buffer 
       READ (11,'(a)') Burfer<br>READ (11,'(a)') Buffer<br>READ (11,'(a)') Buffer
 READ (11,'(a)') Buffer 
 READ (11,'(a)') Buffer 
       READ (11,'(a)') Buffer<br>READ (11,'(a)') Buffer
 I_rec=I_rec+8 
! CALMIT fixed fields and county area 
        READ (12,'(a)') Buffer
```

```
 READ (12,'(a)') Buffer 
 READ (12,'(a)') Buffer 
 READ (12,'(a)') Buffer 
 READ (12,'(a)') Buffer 
 READ (12,'(a)') Buffer 
 READ (12,'(a)') Buffer 
 READ (12,'(a)') Buffer 
 READ (12,'(a)') Buffer 
       J_rec=J_rec+9 
! Urban land 
       READ (12,*) County_2,Land_use,CALMIT_97,CALMIT_adj 
       IF (Land_use.ne.'Urban_Land') THEN 
 WRITE (*,*) 'Unexpected data at record',J_rec,County_2,Land_use 
 WRITE (*,*) 'Expected "Urban_Land"' 
          Stop 
       END IF 
 IF (County.ne.County_2) THEN 
 WRITE (*,*) 'Census of Agriculture and CALIMT files are out of 
sync' 
 WRITE (*,*) 'Census County and record number: ',County,I_rec 
 WRITE (*,*) 'CALMIT County and record number: ',County_2,J_rec 
          Stop 
       END IF 
      Urban = CALMIT\_adj J_rec=J_rec+1 
! Open water 
       READ (12,*) County_2,Land_use,CALMIT_97,CALMIT_adj 
 IF (Land_use.ne.'Open_Water') THEN 
 WRITE (*,*) 'Unexpected data at record',J_rec,County_2,Land_use 
 WRITE (*,*) 'Expected "Open_Water"' 
          Stop 
       END IF 
       IF (County.ne.County_2) THEN 
          WRITE (*,*) 'Census of Agriculture and CALIMT files are out of 
sync' 
 WRITE (*,*) 'Census County and record number: ',County,I_rec 
 WRITE (*,*) 'CALMIT County and record number: ',County_2,J_rec 
          Stop 
       END IF 
       Water=CALMIT_adj 
       J_rec=J_rec+1 
!Riparian forest 
 READ (12,*) County_2,Land_use,CALMIT_97,CALMIT_adj 
 IF (Land_use.ne.'Riparian_Forest_and_Woodlands') THEN 
 WRITE (*,*) 'Unexpected data at record',J_rec,County_2,Land_use 
 WRITE (*,*) 'Expected "Riparian_Forest_and_Woodlands"' 
          Stop 
       END IF 
       IF (County.ne.County_2) THEN 
          WRITE (*,*) 'Census of Agriculture and CALIMT files are out of 
sync' 
 WRITE (*,*) 'Census County and record number: ',County,I_rec 
 WRITE (*,*) 'CALMIT County and record number: ',County_2,J_rec 
          Stop 
       END IF 
       Riparian=CALMIT_adj 
       J_rec=J_rec+1 
! Wetlands 
       READ (12,*) County_2,Land_use,CALMIT_97,CALMIT_adj 
       IF (Land_use.ne.'Wetlands') THEN 
 WRITE (*,*) 'Unexpected data at record',J_rec,County_2,Land_use 
 WRITE (*,*) 'Expected "Wetlands"' 
          Stop 
       END IF
```

```
 IF (County.ne.County_2) THEN 
          WRITE (*,*) 'Census of Agriculture and CALIMT files are out of 
sync' 
 WRITE (*,*) 'Census County and record number: ',County,I_rec 
 WRITE (*,*) 'CALMIT County and record number: ',County_2,J_rec 
          Stop 
       END IF 
       Wetland=CALMIT_adj 
       J_rec=J_rec+1 
! Other agricultural lands 
       READ (12,*) County_2,Land_use,CALMIT_97,CALMIT_adj 
 IF (Land_use.ne.'Other_Agricultural_Lands') THEN 
 WRITE (*,*) 'Unexpected data at record',J_rec,County_2,Land_use 
 WRITE (*,*) 'Expected "Other_Agricultural_Lands"' 
          Stop 
       END IF 
 IF (County.ne.County_2) THEN 
 WRITE (*,*) 'Census of Agriculture and CALIMT files are out of 
sync' 
 WRITE (*,*) 'Census County and record number: ',County,I_rec 
 WRITE (*,*) 'CALMIT County and record number: ',County_2,J_rec 
          Stop 
       END IF 
       Other_ag=CALMIT_adj 
 J_rec=J_rec+1 
 READ (12,'(a)') Buffer 
 READ (12,'(a)') Buffer 
       J_rec=J_rec+2 
! Roads 
       READ (12,*) County_2,Land_use,CALMIT_97,CALMIT_adj 
 IF (Land_use.ne.'Roads') THEN 
 WRITE (*,*) 'Unexpected data at record',J_rec,County_2,Land_use 
 WRITE (*,*) 'Expected "Roads"' 
          Stop 
       END IF 
       IF (County.ne.County_2) THEN 
          WRITE (*,*) 'Census of Agriculture and CALIMT files are out of 
sync' 
          WRITE (*,*) 'Census County and record number: ',County,I_rec 
         WRITE (*,*) 'CALMIT County and record number: ', County 2,3 rec
          Stop 
       END IF 
       Roads=CALMIT_adj 
       J_rec=J_rec+1 
 READ (12,'(a)') Buffer 
 READ (12,'(a)') Buffer 
 READ (12,'(a)') Buffer 
 READ (12,'(a)') Buffer 
 READ (12,'(a)') Buffer 
 READ (12,'(a)') Buffer 
 READ (12,'(a)') Buffer 
 READ (12,'(a)') Buffer 
 READ (12,'(a)') Buffer 
 READ (12,'(a)') Buffer 
       J_rec=J_rec+10 
! County area 
       READ (12,*) County_2,Land_use,CALMIT_97,CALMIT_adj 
 IF (Land_use.ne.'County') THEN 
 WRITE (*,*) 'Unexpected data at record',J_rec,County_2,Land_use 
 WRITE (*,*) 'Expected "County"' 
          Stop 
       END IF 
       IF (County.ne.County_2) THEN
```

```
 WRITE (*,*) 'Census of Agriculture and CALIMT files are out of 
sync' 
          WRITE (*,*) 'Census County and record number: ',County,I_rec 
         WRITE (*,*) 'CALMIT County and record number: ', County 2,3 rec
          Stop 
       END IF 
       County_area=CALMIT_adj 
       J_rec=J_rec+1 
      READ (12, ' (a)') Buffer
       J_rec=J_rec+1 
! Compute Pasture 
       DO I=1,I_year 
       pasture(I)=0.0 
      sumcrop(I)=0.0sumcrop(I)=Corn_irr(i)+SB_irr(i)+Soy_irr(i)+Sorg_irr(i)+DEB_irr(i)+Pot_irr(i)
+Alf_irr(i)+SG_irr(i)+ & 
Urban+Water+Riparian+Wetland+Other_ag+SF_irr(i)+Corn_dry(i)+Soy_dry(i)+Sorg_d
ry(i)+DEB_dry(i)+ &
Alf_dry(i)+SG_dry(i)+SF_dry(i)+SB_dry(i)+Pot_dry(i)+Past_irr(i)+Fallow(i)+Roa
ds 
       Pasture(i)=County_area-sumcrop(i) 
       totalcrop(I)=sumcrop(i)+Pasture(i) 
       diff(i)=County_area-totalcrop(I) 
 END DO 
! Output in "csv format" 
 WRITE (13,101) County,"Irrigated Corn",Corn_irr 
 WRITE (13,101) County,"Irrigated Sugar Beets",SB_irr 
 WRITE (13,101) County,"Irrigated Soybeans",Soy_irr 
 WRITE (13,101) County,"Irrigated Sorghum",Sorg_irr 
 WRITE (13,101) County,"Irrigated Dry Edible Beans",DEB_irr 
 WRITE (13,101) County,"Irrigated Potatoes",Pot_irr 
 WRITE (13,101) County,"Irrigated Alfalfa",Alf_irr 
 WRITE (13,101) County,"Irrigated Small Grains",SG_irr 
 WRITE (13,101) County,"Rangeland",Pasture 
 WRITE (13,101) County,"Urban Land",(Urban,I=1,58) 
 WRITE (13,101) County,"Open Water",(Water,I=1,58) 
 WRITE (13,101) County,"Riparian Woodland",(Riparian,I=1,58) 
 WRITE (13,101) County,"Wetlands",(Wetland,I=1,58) 
 WRITE (13,101) County,"Other Agricultural Lands",(Other_ag,I=1,58) 
 WRITE (13,101) County,"Irrigated Sunflowers",SF_irr 
 WRITE (13,101) County,"Summer Fallow",Fallow 
 WRITE (13,101) County,"Roads",(Roads,I=1,58) 
 WRITE (13,101) County,"Dryland Corn",Corn_dry 
 WRITE (13,101) County,"Dryland Soybeans",Soy_dry 
 WRITE (13,101) County,"Dryland Sorghum",Sorg_dry 
wRITE (13,101) County,"Dryland Dry Edible Beans",DEB_dry
 WRITE (13,101) County,"Dryland Alfalfa",Alf_dry 
 WRITE (13,101) County,"Dryland Small Grains",SG_dry 
 WRITE (13,101) County,"Dryland Sunflowers",SF_dry 
 WRITE (13,101) County,"Dryland Sugar Beets",SB_dry 
 WRITE (13,101) County,"Dryland Potatoes",Pot_dry 
 WRITE (13,101) County,"Irrigated Hay",Past_irr 
 WRITE (13,101) County,"Sum",totalcrop 
 WRITE (13,101) County,"County area",(County_area,I=1,58) 
 WRITE (13,101) County,"Difference",diff 
101 FORMAT (A,',',A,',',58(f9.1,',')) 
 WRITE (*,*) 'Finished ',County,' County' 
! Build Dataset array 
 DO I=1,I_year 
      DO I=1,I_year<br>DO N=1,30
       Dataset(I_county,I,N)=0.0
```

```
 END DO 
        Dataset(I_county,I,1)=Corn_irr(I) 
        Dataset(I_county,I,2)=SB_irr(I) 
        Dataset(I_county,I,3)=Soy_irr(I) 
 Dataset(I_county,I,4)=Sorg_irr(I) 
 Dataset(I_county,I,5)=DEB_irr(I) 
 Dataset(I_county,I,6)=Pot_irr(I) 
 Dataset(I_county,I,7)=Alf_irr(I) 
        Dataset(I_county,I,8)=SG_irr(I) 
        Dataset(I_county,I,9)=Pasture(I) 
        Dataset(I_county,I,10)=Urban 
        Dataset(I_county,I,11)=Water 
        Dataset(I_county,I,12)=Riparian 
        Dataset(I_county,I,13)=Wetland 
        Dataset(I_county,I,14)=Other_ag 
       Dataset(I_county, I, 15)=SF_irr(I)
        Dataset(I_county,I,16)=Fallow(I) 
        Dataset(I_county,I,17)=Roads 
        Dataset(I_county,I,18)=Corn_dry(I) 
        Dataset(I_county,I,19)=Soy_dry(I) 
        Dataset(I_county,I,20)=Sorg_dry(I) 
        Dataset(I_county,I,21)=DEB_dry(I) 
        Dataset(I_county,I,22)=Alf_dry(I) 
       Dataset(I_county, I, 23)=SG_\overline{d}ry(I)
 Dataset(I_county,I,24)=SF_dry(I) 
 Dataset(I_county,I,25)=SB_dry(I) 
 Dataset(I_county,I,26)=Pot_dry(I) 
        Dataset(I_county,I,27)=Past_irr(I) 
        Dataset(I_county,I,28)=totalcrop(I) 
        Dataset(I_county,I,29)=County_area 
        Dataset(I_county,I,30)=diff(I) 
        END DO 
! End of county data 
       END DO
! Write Dataset array 
        DO I=1,43 
        DO N=1,30 
        DO J=1,I_year 
        WRITE (14,102)Years(J),cntyname(I),Cropname(N),Dataset(I,J,N) 
    102 FORMAT (I6,',',A20,',',A50,',',F9.1) 
        END DO 
        END DO 
        END DO 
 ENDFILE (UNIT=14) 
 ENDFILE (UNIT=13) 
        CLOSE (UNIT=11) 
        CLOSE (UNIT=12) 
        CLOSE (UNIT=13) 
        Stop 
END PROGRAM 
         SUBROUTINE 
Interpret(Census_50,Census_54,Census_59,Census_64,Census_69,Census_74,Census_
78, & 
Census_82,Census_87,Census_92,Census_97,Census_02,Census_07,Data2) 
! Subroutine to interpolate Census of Agriculture spreadsheet<br>! Richard R. Luckey
        Richard R. Luckey
! November 4, 2002 
! 
        IMPLICIT NONE 
        REAL 
Census_45,Census_50,Census_54,Census_59,Census_64,Census_69,Census_74,Census_
78, &
```
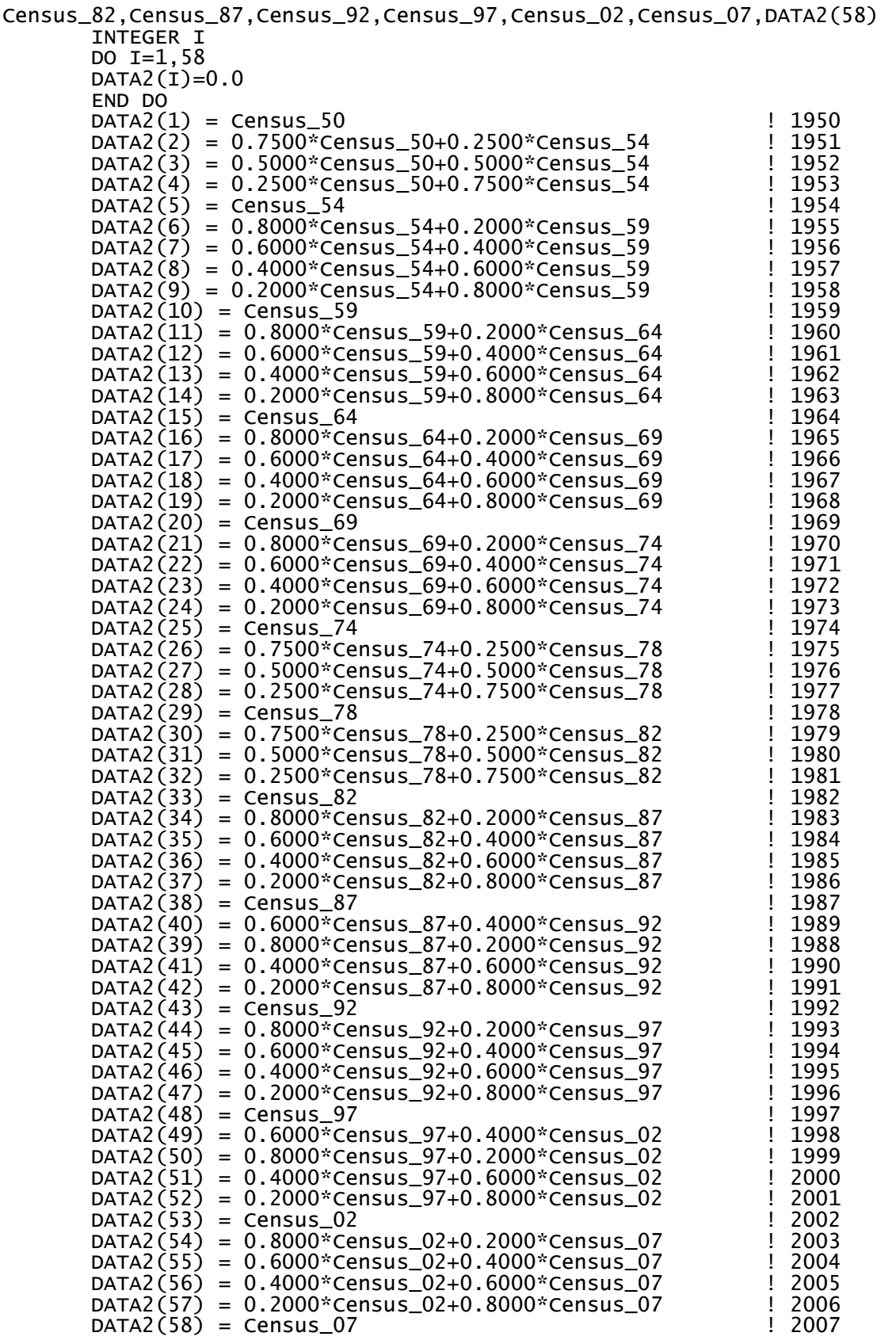

 Census\_50=0.0 Census\_54=0.0 Census\_59=0.0 Census\_64=0.0 Census\_69=0.0 Census\_74=0.0 Census\_78=0.0 Census\_82=0.0 Census\_87=0.0 Census\_92=0.0 Census\_97=0.0 Census\_02=0.0 Census\_07=0.0 Return END SUBROUTINE